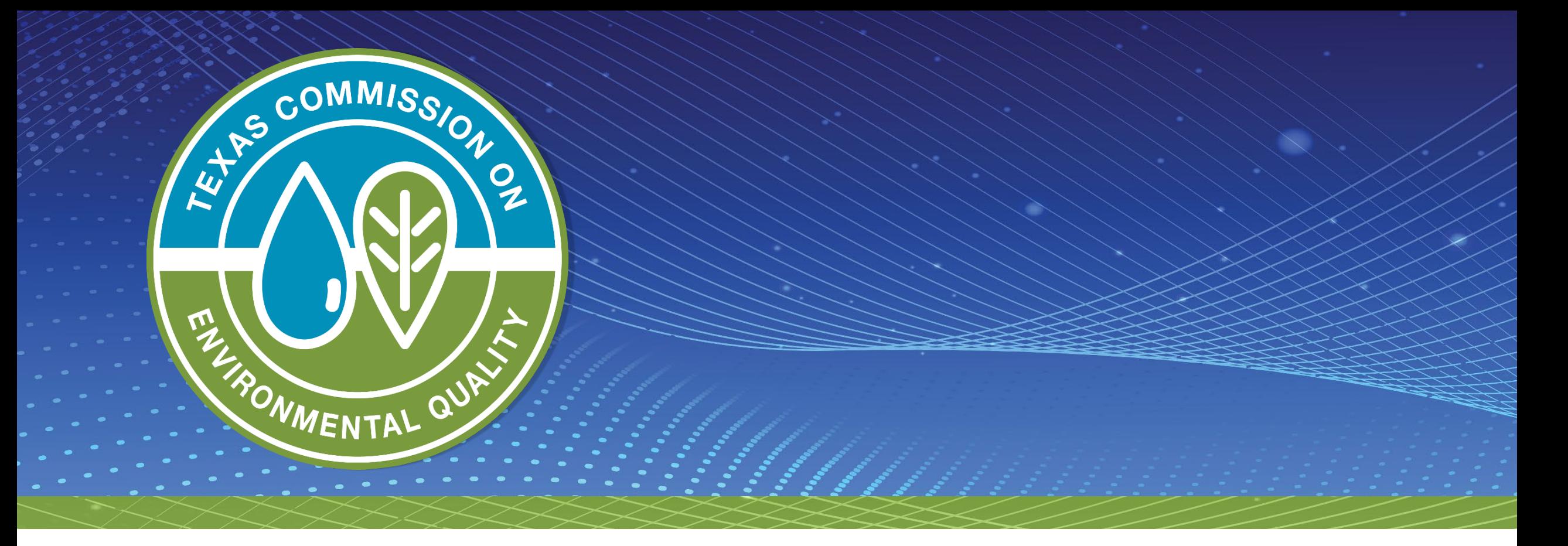

### **Stormwater Multi-Sector General Permit (MSGP) Monitoring and Reporting in NetDMR**

Macayla Coleman, Stormwater Team – TCEQ Water Quality Division

### **Current MSGP**

- Effective August 14, 2021
- Expires August 14, 2026
- Authorizes point source discharges of:
	- "stormwater associated with industrial activity" and
	- certain non-stormwater discharges to surface waters in the state
- Stormwater discharges directly related to manufacturing, processing or raw materials storage areas at an industrial facility

**Texas Commission on Environmental Quality** 

P.O. Box 13087 Austin, Texas 78711-3087

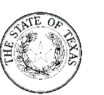

#### GENERAL PERMIT TO DISCHARGE UNDER THE

#### TEXAS POLLUTANT DISCHARGE ELIMINATION SYSTEM

under provisions of Section 402 of the Clean Water Act and Chapter 26 of the Texas Water Code

This permit supersedes and replaces TPDES General Permit No. TXR050000, issued August 14, 2016.

Facilities that discharge stormwater associated with industrial activity

located in the state of Texas

may discharge to surface water in the state

only according to effluent limitations, monitoring requirements and other conditions set forth in this general permit, as well as the rules of the Texas Commission on Environmental Quality (TCEQ), the laws of the State of Texas, and other orders of the Commission of the TCEQ (Commission). The issuance of this general permit does not grant to the permittee(s) the right to use private or public property for conveyance of wastewater along the discharge route. This includes property belonging to but not limited to any individual, partnership, corporation or other entity. Neither does this general permit authorize any invasion of personal rights nor any violation of federal, state, or local laws or regulations. It is the responsibility of the permittee(s) to acquire property rights as may be necessary to use the discharge route.

This permit and the authorization contained herein shall expire at midnight, five years from the permit effective date.

EFFECTIVE DATE: August 14, 2021

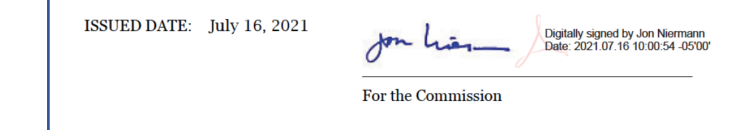

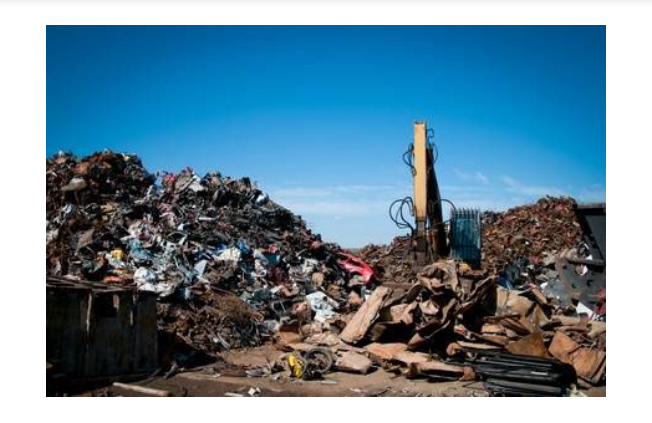

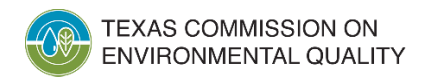

### **Stormwater Discharges Requiring MSGP Authorization**

- Stormwater discharges associated with industrial activity as defined in 40 CFR § 122.26(b)(14)(i) through (xi)
- Coverage is based upon:
	- Primary Standard Industrial Classification Codes (SIC) and Activity Codes
	- Discharges subject to federal effluent guidelines under 40 CFR Parts 400-471
	- Divided into 30 Sectors A to AD

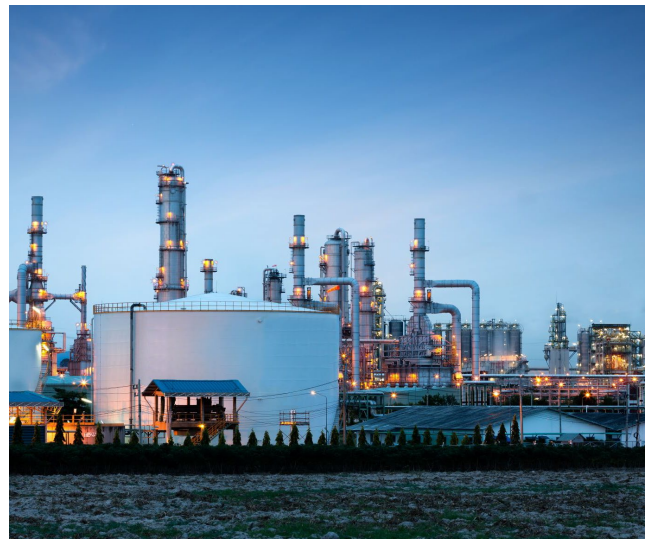

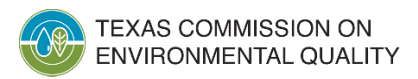

## **SIC Codes and Activity Codes**

- SIC Codes
	- Four digits in length
	- Based on revenue produced by the regulated activity
	- Neither TCEQ nor EPA assign SIC codes

### • Activity Codes

KAS COMMISSION ON **NVIRONMENTAL QUALITY** 

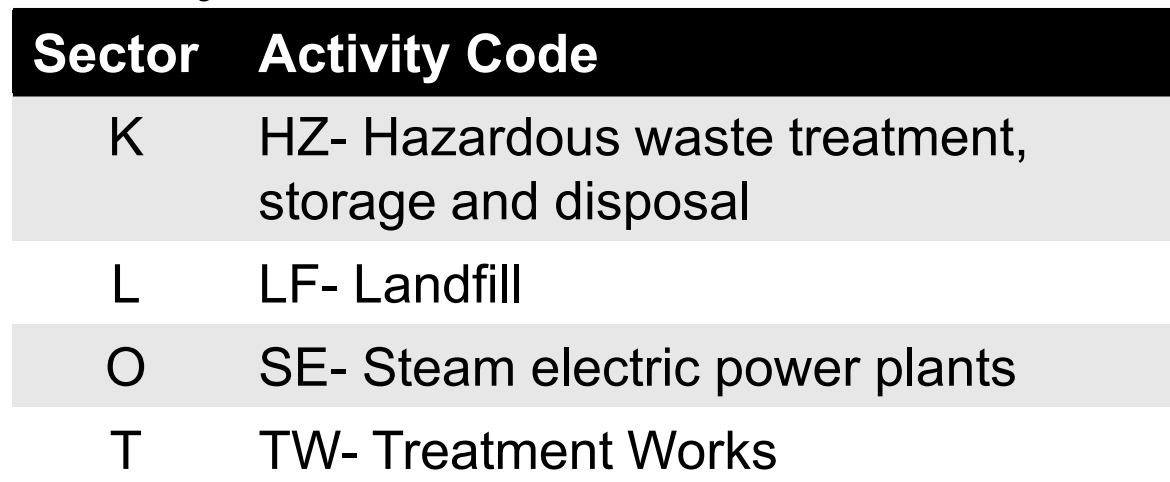

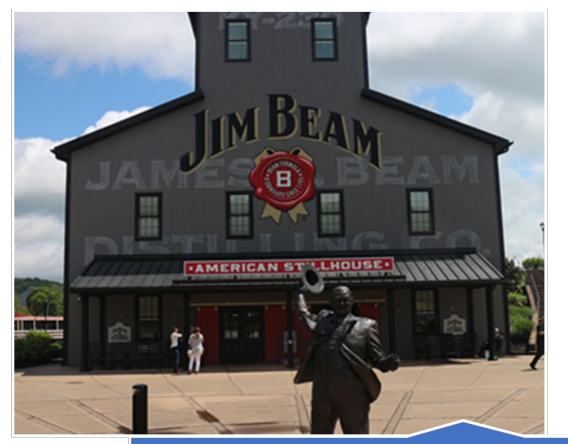

SIC 2085 - Distilled & Blended Liquors

4

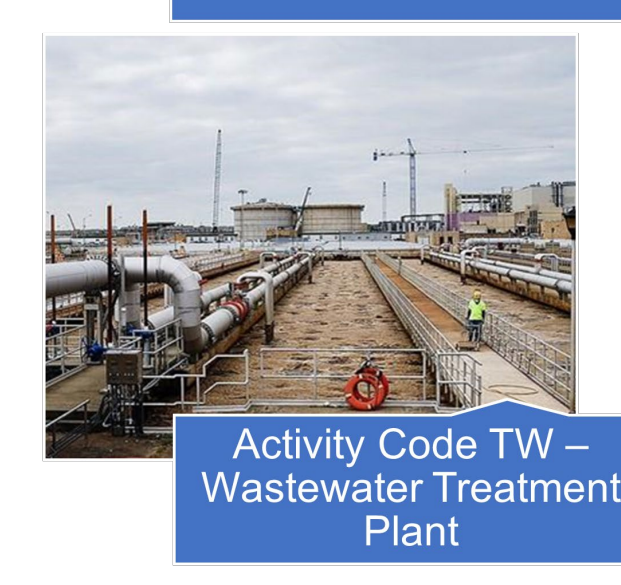

## **Primary and Secondary SIC Codes**

- Primary SIC Codes
	- An SIC code that describes the principal product *or* group of products produced *or* distributed at a facility, *or* that describes services rendered
	- The operation that generates the most revenue *or* employs the most personnel is the operation in which the facility is primarily engaged
- Secondary SIC Codes
	- An SIC code that describes an industrial activity that is performed at a regulated facility or site that is in addition to the primary SIC code

#### EXAMPLE

"Handy Metal Works LLC produces metal cans and pressure tanks. Their greatest revenue comes from metal cans."

Primary: 3411 – Metal Can **Manufacturing** 

Secondary: 3443 – Fabricated Plate Work (Boiler Shop)

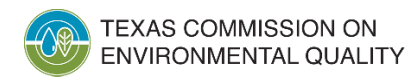

### **MSGP Applicability – Other Considerations**

- Municipal-operated facilities
- Military bases and other federal facilities
- Co-located activities: more than one SIC code
	- the operator must comply with all the sector specific requirements in the MSGP for all activities
- Co-located facilities: each has a distinct authorization number

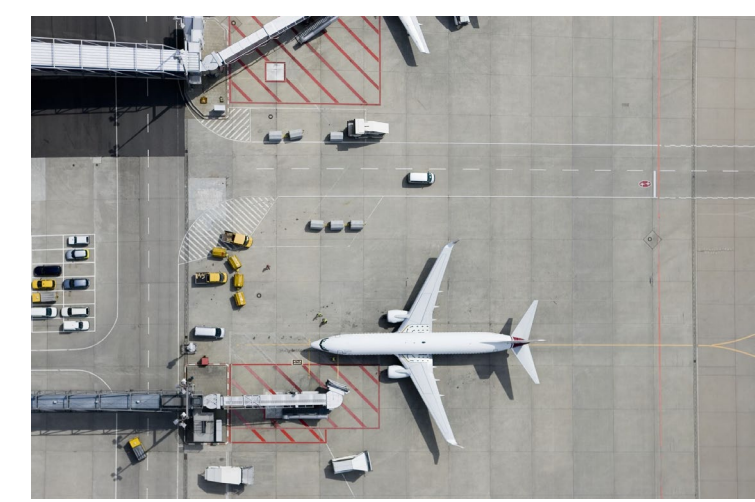

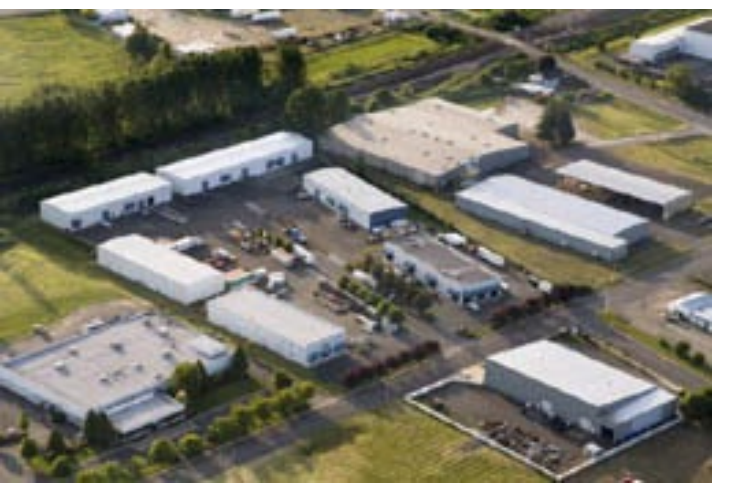

[This Photo](http://www.historylink.org/File/9750) by Unknown Author is licensed under [CC BY-NC-ND](https://creativecommons.org/licenses/by-nc-nd/3.0/)

### **MSGP Authorization Types**

#### **Notice of Intent (NOI)**

- Each NOI authorization number is unique
- Ex., TXR05N193

#### **No Exposure Certification (NEC)**

- Each NEC authorization number is unique
- Ex., TXRNEV715

#### **Automatic Authorization**

- No application required
- Numbers not assigned

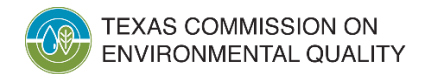

## **Authorization Types**

- Notice of Intent (NOI): available for all sites eligible for permit coverage
	- Must comply with all permit requirements including monitoring
- No Exposure Certification (NEC): available for all sites that have *no exposure* of industrial materials or activities to stormwater
	- "No-Exposure" means all industrial activities are either conducted indoors *or* protected by a storm-resistant shelter to prevent exposure of those activities to rain, snow, snowmelt, or runoff
	- Operators certify that industrial activities and materials are *not exposed* to stormwater
	- No Stormwater Pollution Prevention Plan (SWP3), sampling, monitoring, inspections, or annual water quality fee

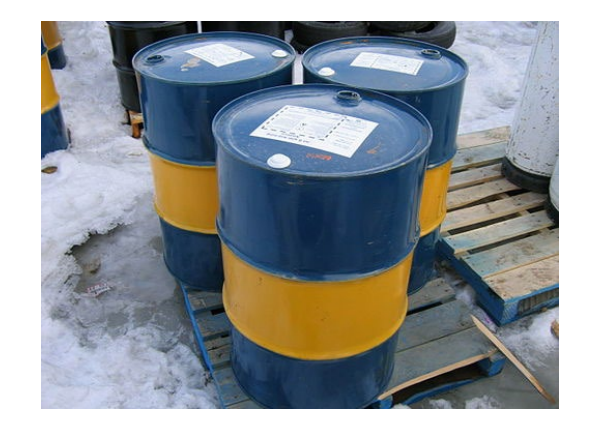

[This Photo](https://en.wikibooks.org/wiki/High_School_Earth_Science/Pollution_of_the_Land) by Unknown Author is licensed under [CC BY-SA](https://creativecommons.org/licenses/by-sa/3.0/)

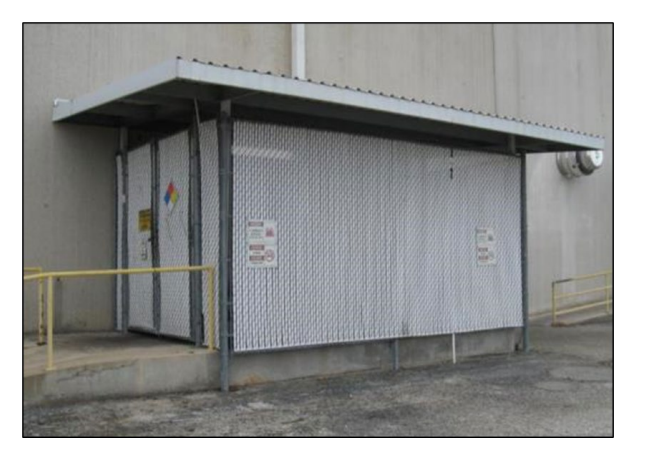

Photo Credit: San Antonio Water System

### **MSGP Sampling Data Reported in NetDMR**

**Hazardous Metals Monitoring** 

### **Sector-Specific Numeric Effluent Limits**

**Benchmark Monitoring** 

### **Impaired Waters and Pollutants of Concern**

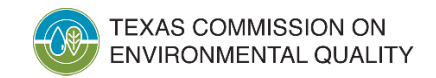

## **Hazardous Metals Monitoring**

- Required by ALL permittees regardless of Sector or SIC code
	- based on state rules in 30 TAC Chapter 319
- One sample collected and analyzed annually by December 31 of each year
	- Reported by March 31 of each year *only* if there is an exceedance
	- These will appear in NetDMR as *Unscheduled* limits
- Waiver option available
	- If you implement a waiver, this must be indicated on the NOI or Notice of Change (NOC) submitted to TCEQ
		- Not required to report in NetDMR, but can report with a *No Data Indicator* (NODI) Code

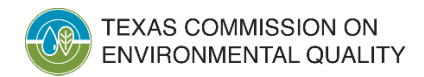

### **Hazardous Metals Monitoring –**

**TEXAS COMMISSION ON ENVIRONMENTAL QUALITY** 

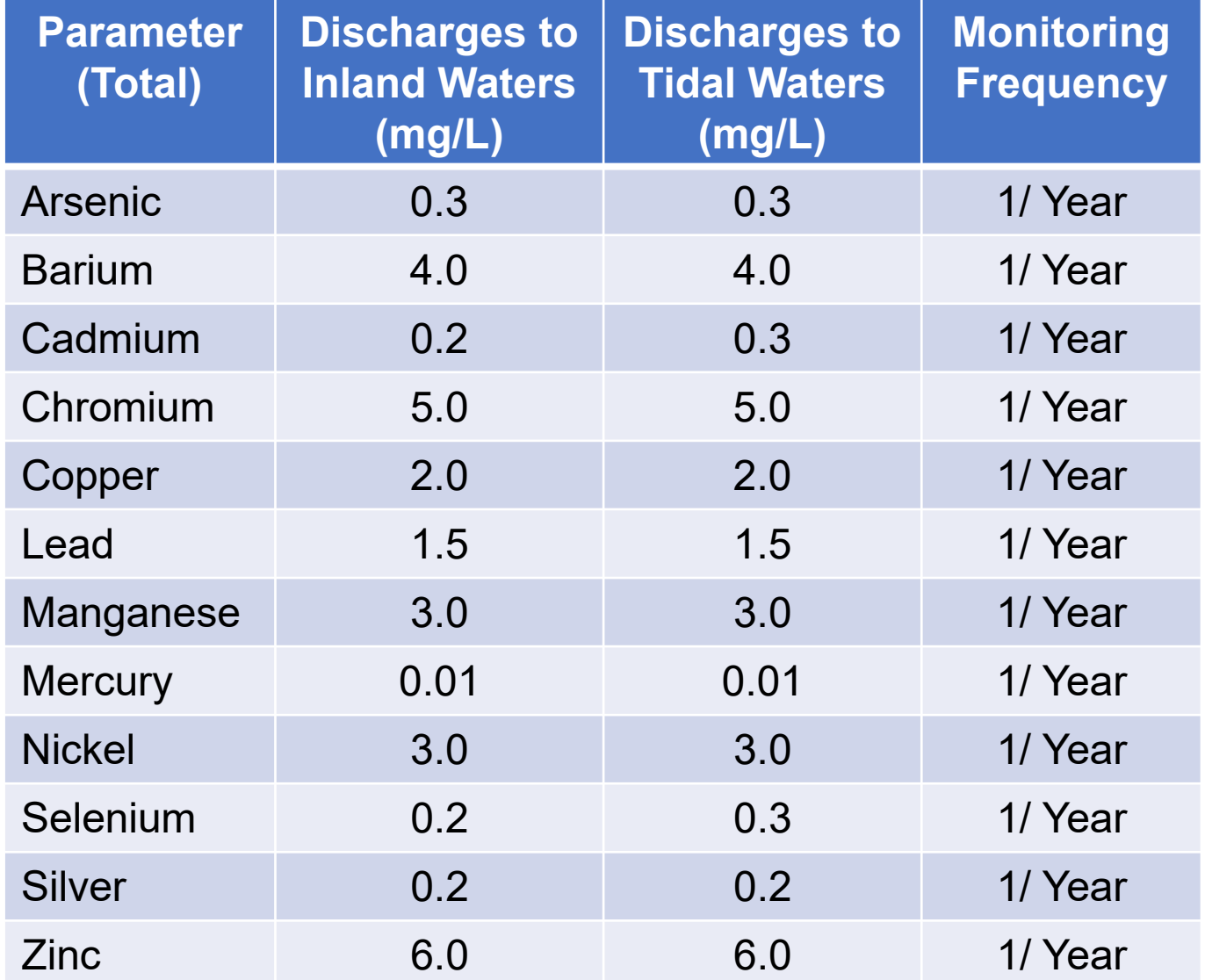

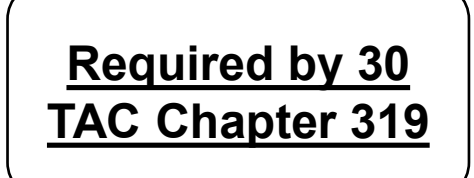

### **Sector-Specific Numeric Effluent Limits – Federal Effluent Guidelines**

- Applies to certain facilities
	- Sectors A, C, D, E, J, O, and S
	- Must indicate on the NOI or NOC if you are subject to a relevant federal rule
		- 40 CFR Parts 400-471
		- May not be applicable to all SIC codes in each Sector
- One sample collected and analyzed annually by December 31 of each year
	- Reported by March 31 of each year
	- These will appear in NetDMR as *Scheduled* limits

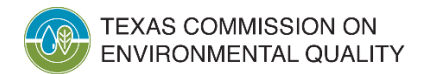

### **Sector Specific Numeric Effluent Limits – Federal Effluent Guidelines**

### *Sector O Example:*

- Numeric Effluent Limitations Applicable to Sector O Facilities Discharging **Coal Pile Runoff** 
	- (a) The following numeric effluent limitations, based on guidelines from the Steam Electric Generating Point Source Category [40 CFR §§423.12 (b)(1) and (9)] apply to any stormwater runoff from coal pile storage areas. Samples of these discharges must be obtained before the runoff combines with any other discharge, and shall be analyzed for the following pollutants. The analytical result must not exceed the following numeric effluent limitations:

Table 4. Numeric Effluent Limitations for Sector O facilities discharging Coal Pile Runoff

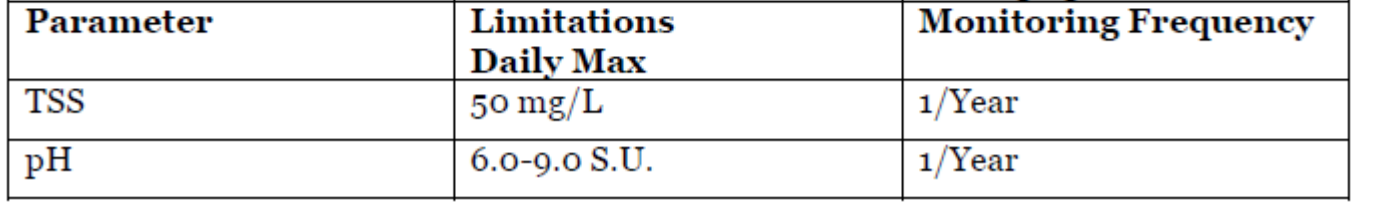

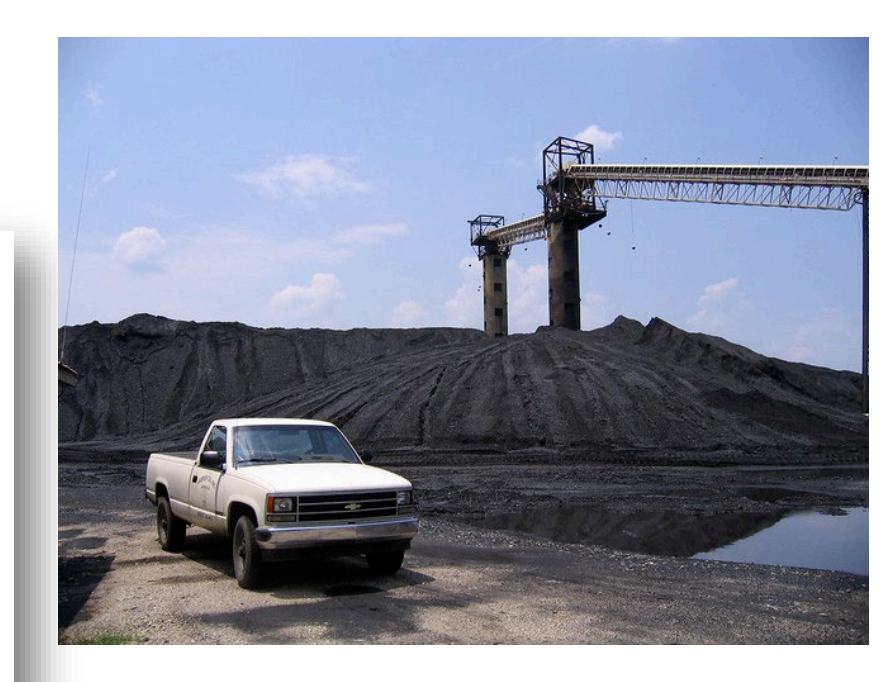

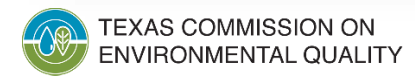

## **Benchmark Monitoring**

- Applies to certain facilities in 21 Sectors
	- Based on SIC Code
- Two samples collected and analyzed semi-annually
	- January June *and* July December of each year
	- Report average annual by March 31 of each year
- Benchmarks are not effluent limits
	- In NetDMR they are "**Alerts**"
- Waiver option available during Year 3 and 4 of the MSGP cycle
	- Not required to report in NetDMR, but can report with a NODI Code
- Sampling not required for Year 5 of the MSGP

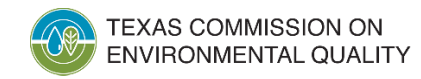

### **Benchmark Monitoring**

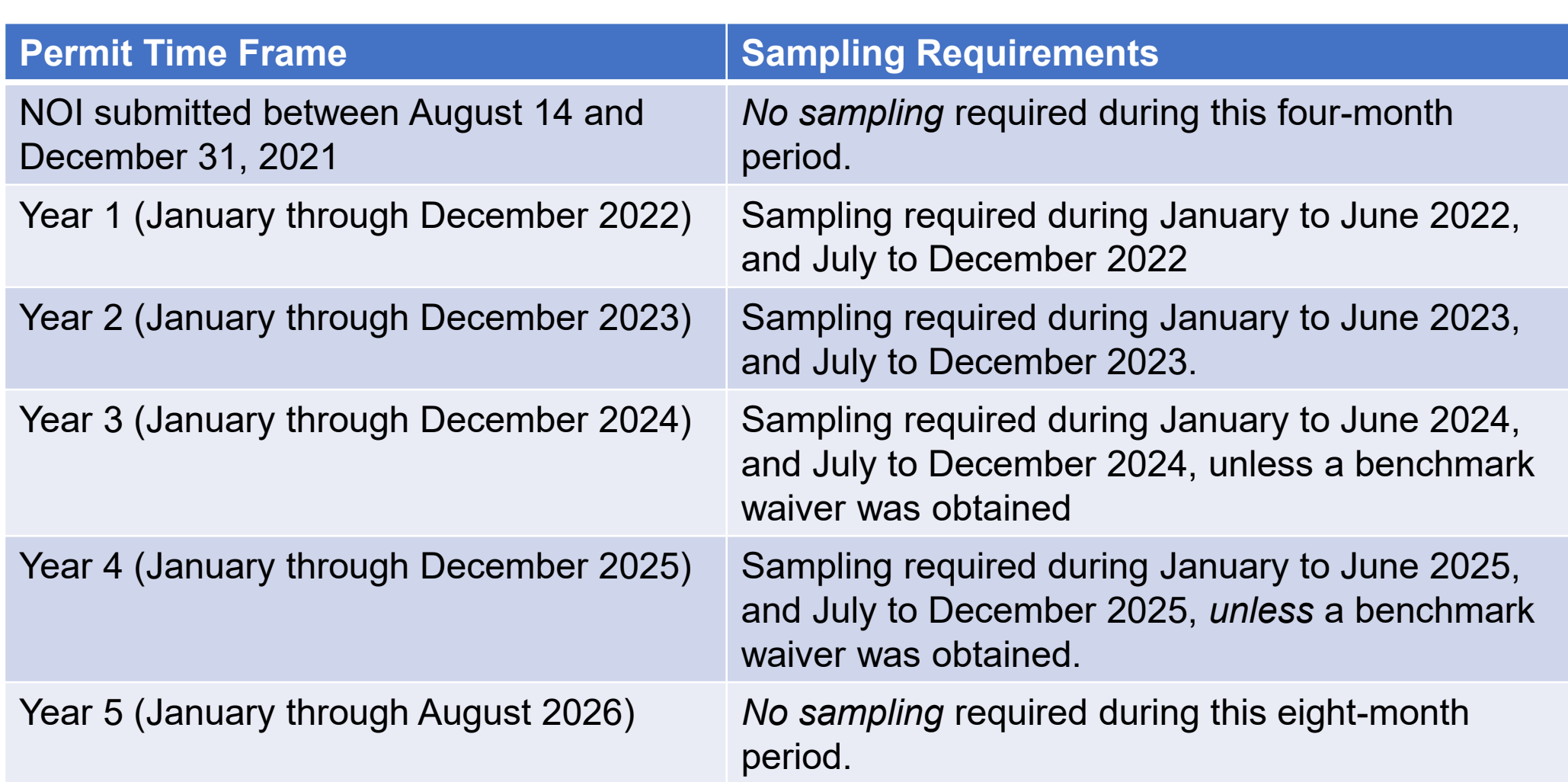

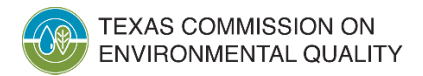

## **Benchmark Monitoring**

### *Sector C Example:*

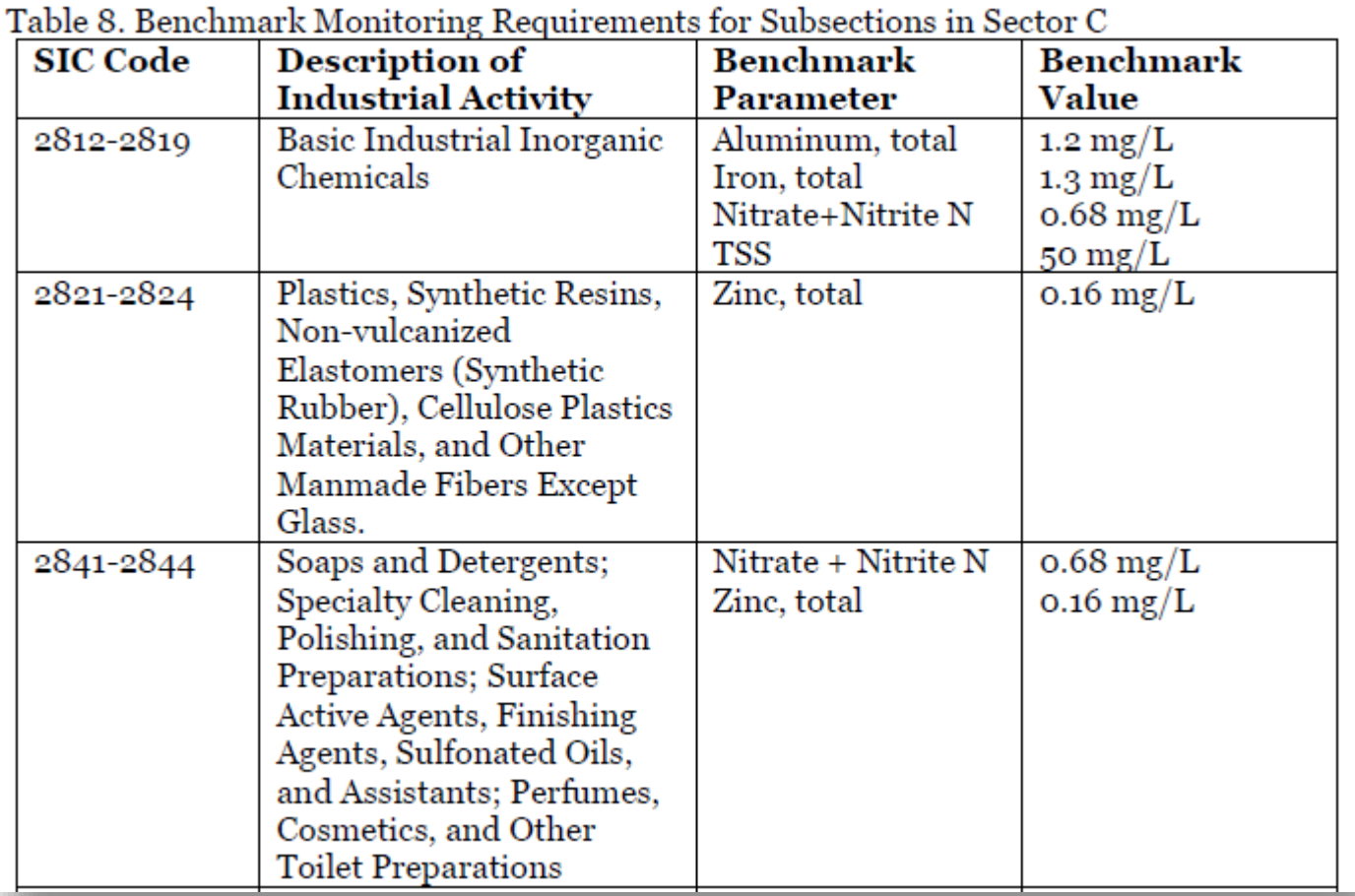

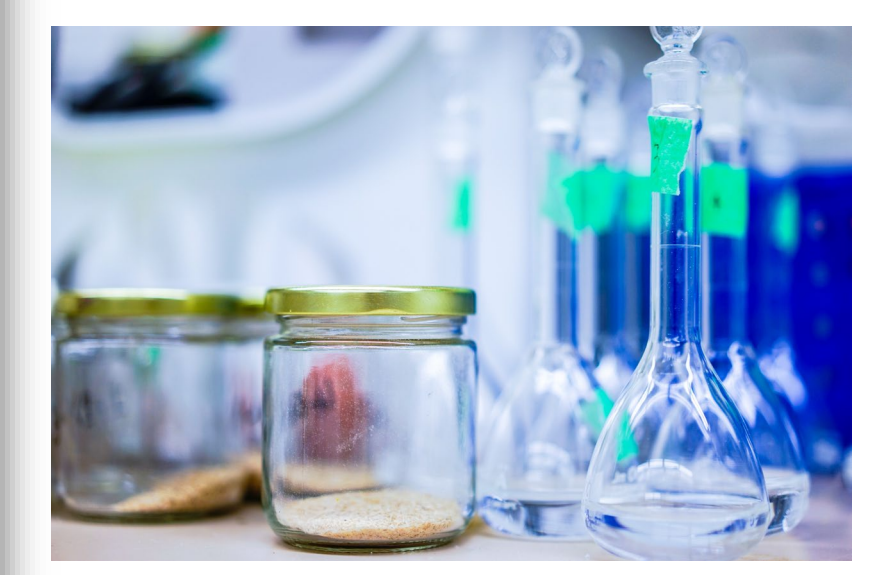

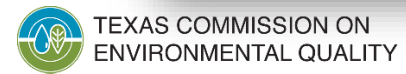

## **Impaired Waters and Pollutants of Concern Monitoring**

- Applies to certain facilities discharging directly to an impaired waterbody
	- Must indicate on NOI that the facility discharges a pollutant of concern (POC) at a level of concern
	- A POC is a parameter that the waterbody is impaired for
	- Sampling parameter is sometimes different than the POC
		- *e.g.,* POC = Dissolved Oxygen, then sample parameter = BOD and COD
- One sample collected and analyzed annually by December 31 of each year
	- Report by March 31 of each year
	- This will appear in NetDMR as an *Unscheduled* limit
- Report only *no limits*

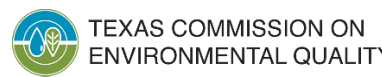

## **Impaired Waters and Pollutants of Concern Monitoring**

### *Example:*

- Permittee discharges directly to freshwater Segment No. 1113 which has a Total Maximum Daily Load (TMDL) for bacteria
- Permittee determines they discharge bacteria at a level of concern
- Permittee must monitor for *E.coli* annually and report results

#### **Houston-Galveston Region: I-Plan and TMDLs**

The goal of this plan, developed by the Bacteria Implementation Group (BIG), reducing bacteria levels in waterways of the Houston area. The TMDLs and Im are the road map to improving water quality.

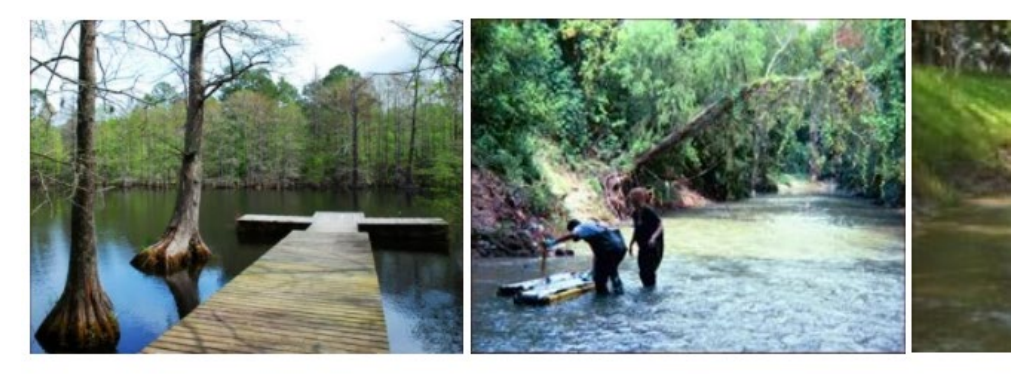

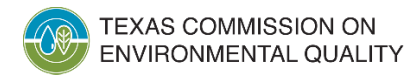

## **MSGP Monitoring Summary**

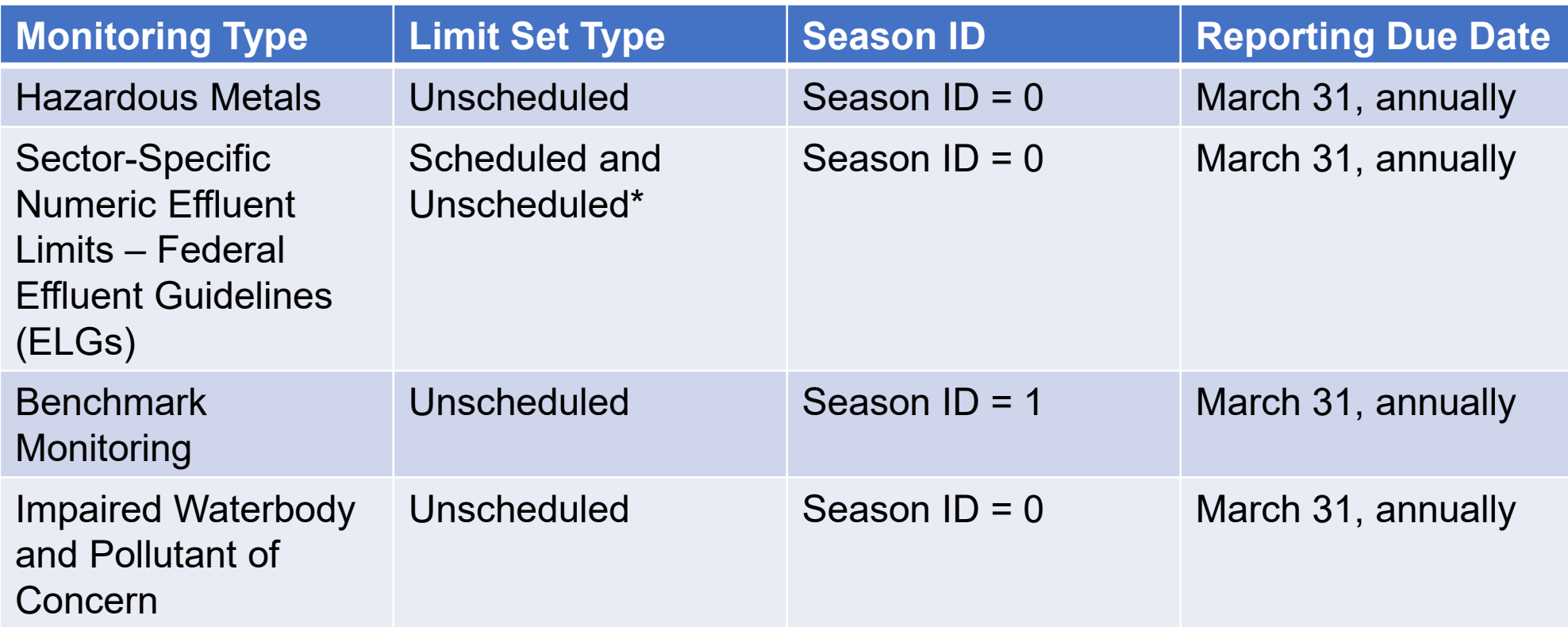

\*In most cases, ELGs are Scheduled. However, for some ELGs, the Daily Average limits are Unscheduled and only reported if multiple samples are taken in one month

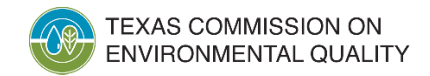

### **MSGP Reporting in NetDMR**

- Monitoring data must now be submitted through NetDMR
	- System available to MSGP permittees now
- Additional questions on the NOI and NOC
	- Request to implement waivers from Benchmarks or Hazardous Metals monitoring
	- Facility status (Active or Inactive)
	- Outfall information
- The required monitoring for each site will appear in NetDMR based on the NOI and NOC responses provided

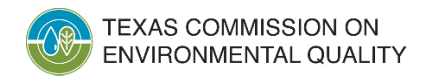

## **Example – TXR05EY46**

### **NOI Responses**

- **Sector:** D
- **Primary SIC Code:** 2951
- **Federal Effluent Limitation Guidelines (ELGs):** Part 443 Subpart A
- **Discharge to Marine or Fresh Water:** Fresh Water
- **Discharging Pollutant of Concern:** No
- **Implementing Hazardous Metals Waiver:** No
- **Facility Status:** Active

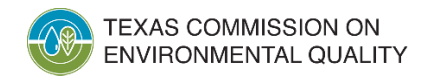

- No Hazardous Metals waiver, then
	- All Hazardous Metals will be listed in the *Unscheduled* limit set
- ELGs reported on NOI, then
	- ELGs for TSS, Oil and Grease, and pH will be listed in the *Scheduled* and *Unscheduled* limit set for **40 CFR Part 443 - Sector D Facilities Discharging from Asphalt Emulsion Manufacturing Production Areas**

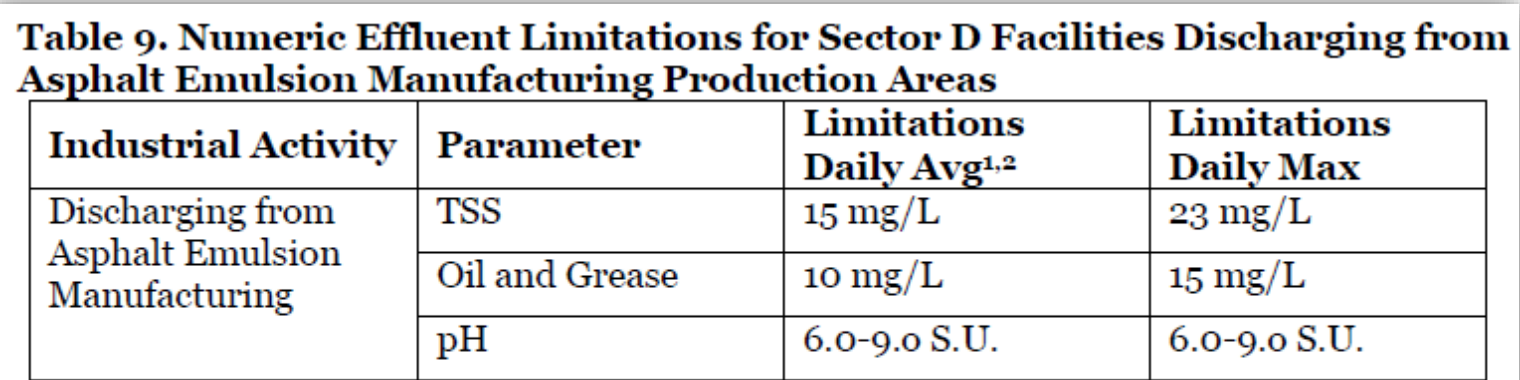

<sup>1</sup> Monitor annually.

<sup>2</sup> The daily average limit only applies when two or more samples are collected during a calendar

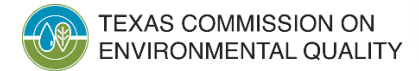

- Sector D, SIC code 2951, then
	- Benchmark for TSS will appear in *Unscheduled* limit set

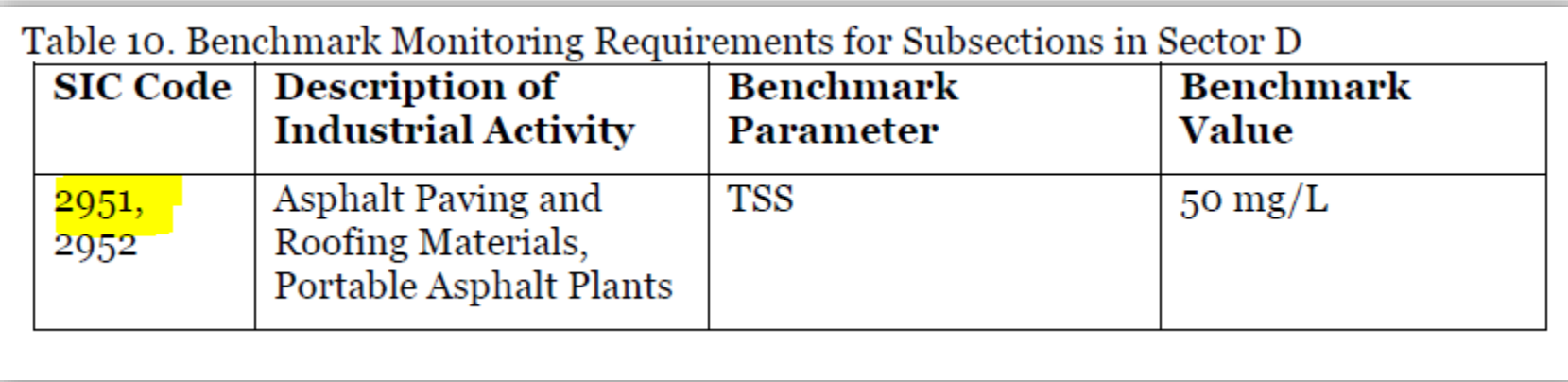

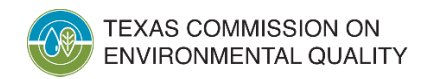

## **Example – TXR05CW68**

### **NOI Responses**

- **Sector:** C, D, N
- **Primary SIC Code:** 5093
- **Secondary SIC Codes:** 2874, 2999
- **Federal Effluent Limitation Guidelines (ELGs):** Part 418 Subpart A Sector C Facilities Discharging from Phosphate Fertilizer Manufacturing Activities and Part 443 Subpart A - Sector D Facilities Discharging from Asphalt Emulsion Manufacturing Production Areas
- **Discharge to Marine or Fresh Water:** Fresh Water
- **Discharging Pollutant of Concern:** Yes, Dissolved Oxygen BOD<sub>5</sub> and COD
- **Implementing Hazardous Metals Waiver:** No
- **Facility Status:** Active

- No Hazardous metals waiver, then
	- All Hazardous metals will be listed in *Unscheduled* limit set for *fresh water*
- Two ELGs reported on application, then
	- ELGs for Total Phosphorus and Fluoride will be listed in the *Scheduled* and *Unscheduled* limit set for **40 CFR Part 418 - Sector C Facilities Discharging from Phosphate Fertilizer Manufacturing Activities**

Table 7. Numeric Effluent Limitations for Sector C Facilities Discharging from Phosphate **Fertilizer Manufacturing Activities** 

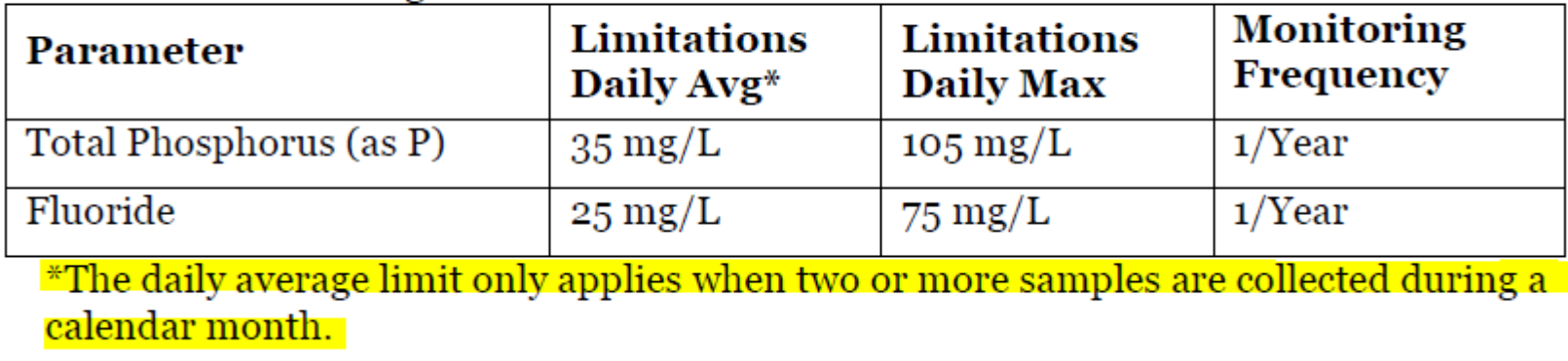

- **c** Two El Cs rong • Two ELGs reported on application, then
	- ELGs for TSS, Oil & Grease, and pH will be listed in the *Scheduled* and *Unscheduled* limit set for **40 CFR Part 443 - Sector D Facilities Discharging from Asphalt Emulsion Manufacturing Production Areas**

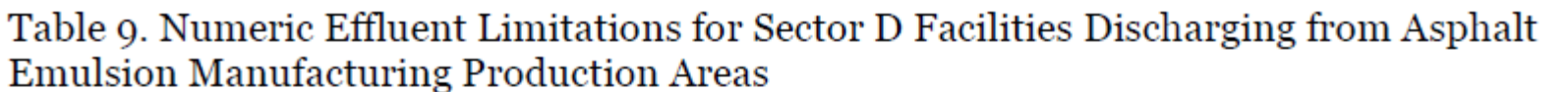

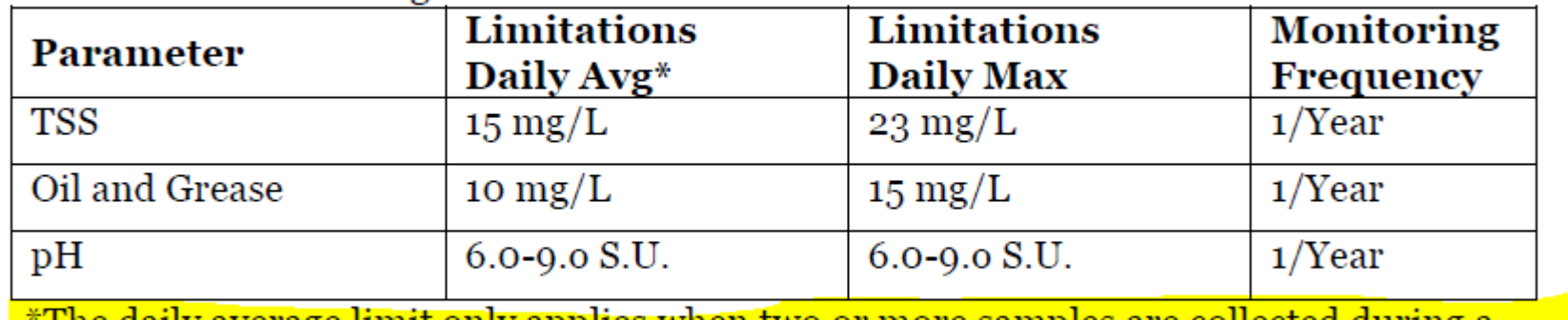

The daily average limit only applies when two or more samples are collected during ealendar month.

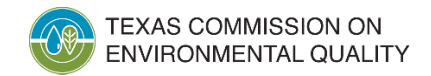

- Sector C. SIC code • Sector C, SIC code **2874**, then
	- Benchmarks for Nitrate + Nitrite N, Total Lead, Iron, and Zinc, and Phosphorus, and TSS will appear in the *Unscheduled* limit set
- Sector D, SIC code **2999**, then
	- No Benchmarks for this SIC Code

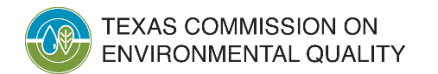

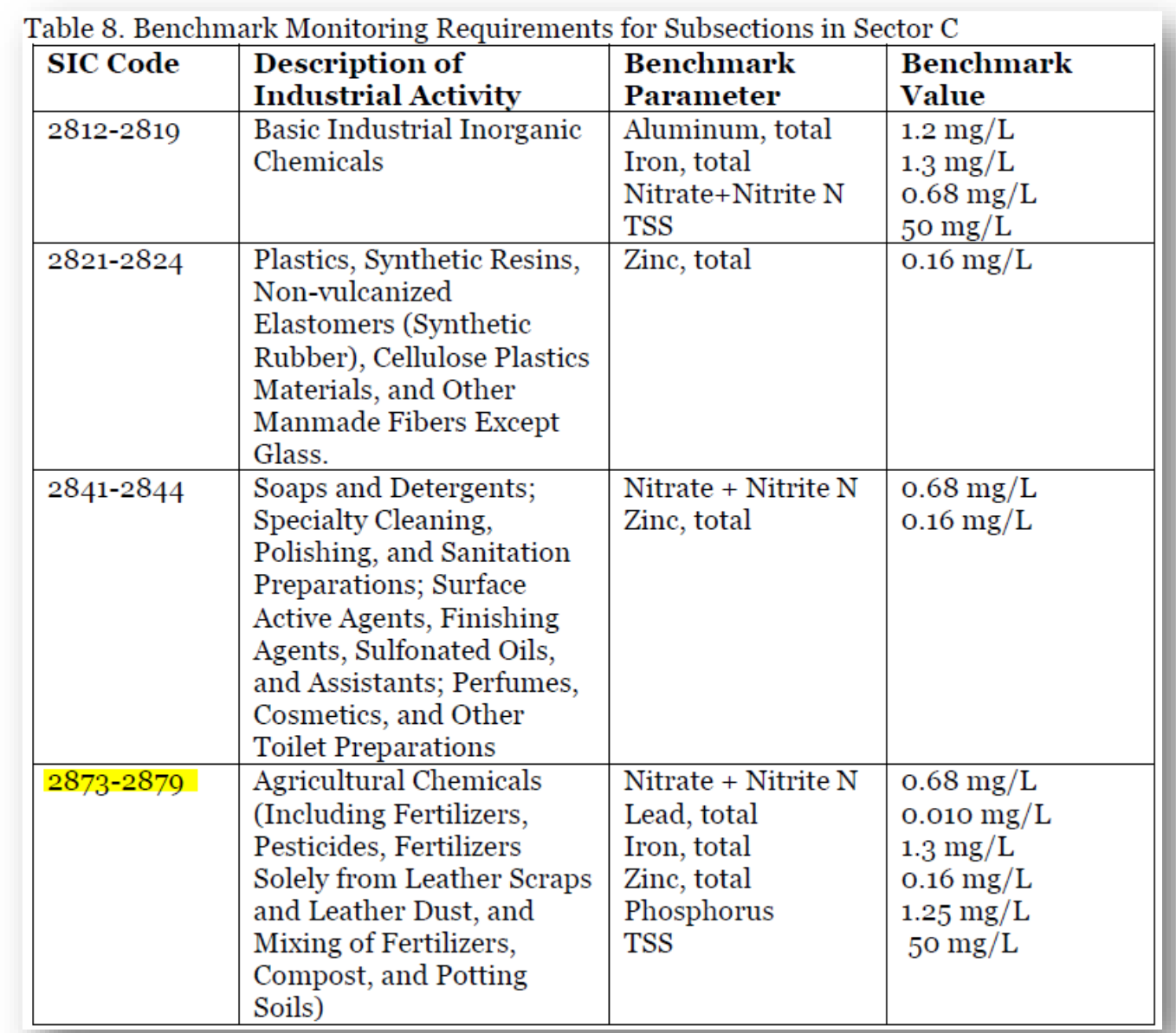

### **Continued 3** • Sector N, SIC code **5093**, then

• Benchmarks for Total Copper, Aluminum, Iron, Lead, and Zinc, and TSS, and COD will appear in *Scheduled* limit set

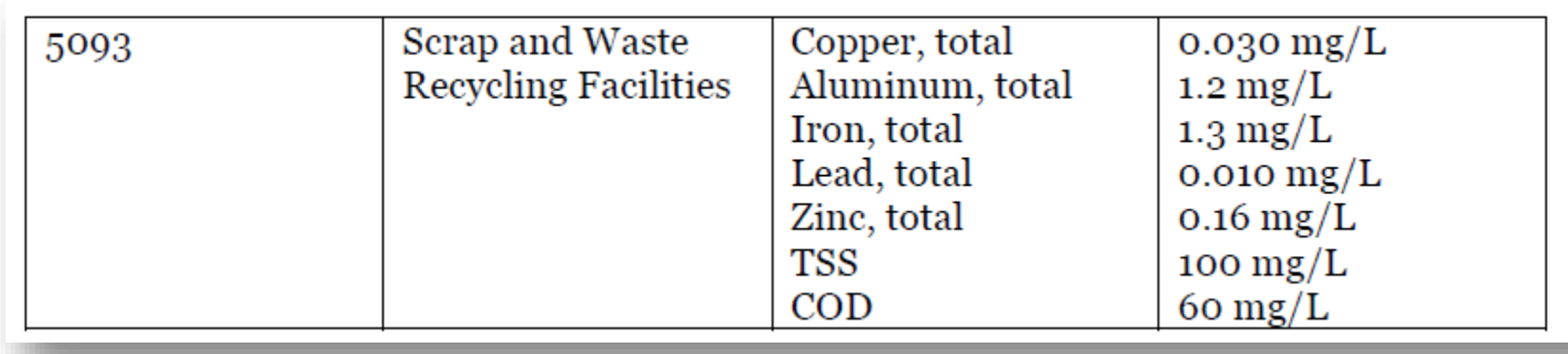

• Where there are duplicates from the SIC 2874 Benchmarks, the duplicates are not repeated in NetDMR

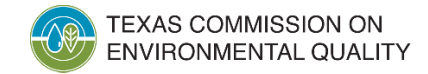

- Pollutant of Concern indicated for Dissolved Oxygen **BOD**<sub>5</sub> and **COD** 
	- Report only will be listed for both  $BOD<sub>5</sub>$  and COD in *Unscheduled* limit set

For example, if the pollutant of concern is bacteria, the permittee shall sample for E. coli if discharging to fresh water, and enterococci if discharging to salt water. If the impairment is due to low dissolved oxygen (DO), the permittee shall monitor for BOD, COD, or both, based on the nature of the industrial activity, or in accordance with guidance provided by the TCEQ (e.g., information may be sent in writing directly to the permittee on request, or may be available on the TCEQ's TPDES stormwater web pages). If the impairment is due to nutrients, the permittee shall sample for total phosphorous if the discharge is to fresh water and for total nitrogen if the discharge is to salt water.

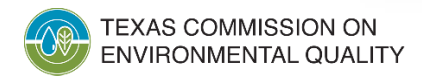

### **Unscheduled DMRs in NetDMR**

• Link to NetDMR Support Portal article on Unscheduled DMRs:

https://usepa.servicenowservices.com/oeca\_icis? [id=kb\\_article&sys\\_id=ccab58ef1bcb41948e946311f54bcb2f](https://usepa.servicenowservices.com/oeca_icis?id=kb_article&sys_id=ccab58ef1bcb41948e946311f54bcb2f) 

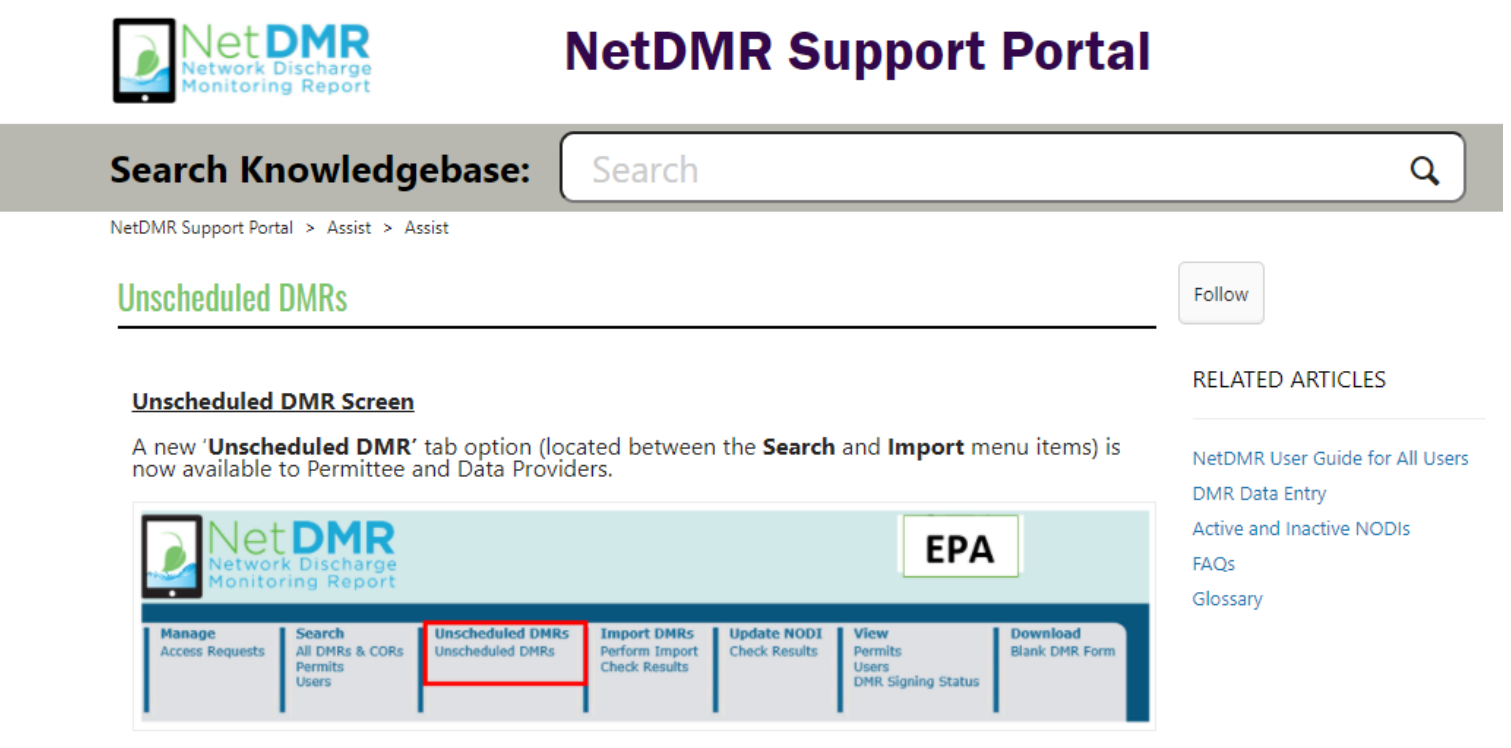

![](_page_29_Picture_4.jpeg)

The 'Unscheduled DMR' tab directs users to the Unscheduled DMR screen containing search fields to enter DMR key data for a new or existing Unscheduled DMR. To search for unscheduled DMRs. please complete the following fields:

### **Preparing to Use NetDMR**

- It may be helpful to review the permit and your specific NOI and NOCs to determine what outfalls and monitoring types you need to complete within NetDMR
- The following worksheets and tables can be used to summarize facility information and prepare to submit data

![](_page_30_Picture_3.jpeg)

![](_page_30_Picture_4.jpeg)

![](_page_30_Picture_5.jpeg)

### **Worksheet**

### **Facility Profile**

- **Sector:**
- **Primary SIC Code:**
- **Secondary SIC code(s):**
- **Federal Effluent Limitation Guidelines (ELGs):**
- **Benchmark:**
- **Implementing Hazardous Metals Waiver:**
- **Exceedance of Hazardous Metal (if no waiver):**
- **Direct discharge to Impaired Water Body:**
- **Discharging Pollutant of Concern:**
- **Facility Status:**

![](_page_31_Picture_12.jpeg)

### **Determining Your Outfall IDs**

![](_page_32_Picture_83.jpeg)

\*In most cases, ELGs are Scheduled. However, for some ELGs, the Daily Average limits are Unscheduled and only reported if multiple samples are taken in one month

### **TCEQ Stormwater Team**

![](_page_33_Picture_1.jpeg)

### **Stormwater Team Contact**

### **Stormwater Team**

![](_page_34_Picture_2.jpeg)

**512-239-4671**

![](_page_34_Picture_4.jpeg)

[SWGP@tceq.texas.gov](mailto:SWGP@tceq.texas.gov)

### **Stormwater Processing Center**

![](_page_34_Picture_7.jpeg)

**512-239-3700**

![](_page_34_Picture_9.jpeg)

[SWPermit@tceq.texas.gov](mailto:SWPermit@tceq.texas.gov)

![](_page_34_Picture_11.jpeg)

# **Questions?**

![](_page_35_Picture_1.jpeg)

![](_page_35_Picture_2.jpeg)

# **10 Minute Break**

![](_page_36_Picture_1.jpeg)

![](_page_36_Picture_2.jpeg)